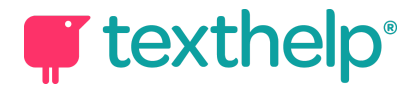

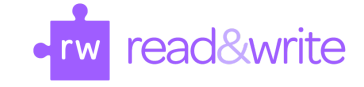

## Read&Write for Google Chrome™ in Canvas Quick Reference Guide 09.20

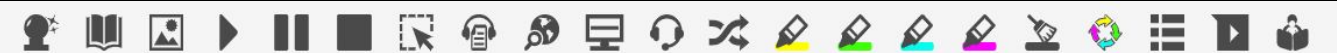

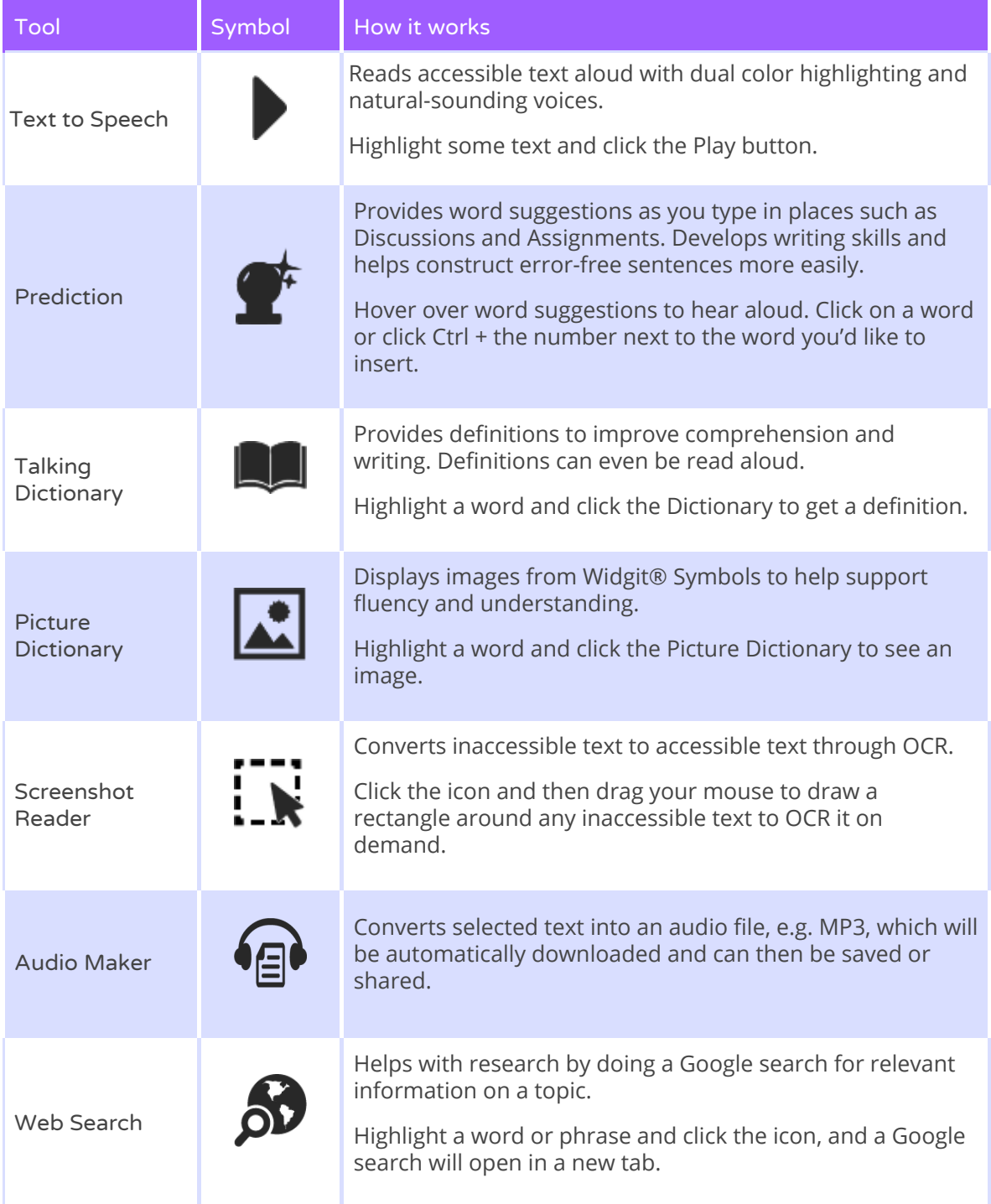

## **T** texthelp<sup>®</sup>

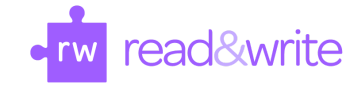

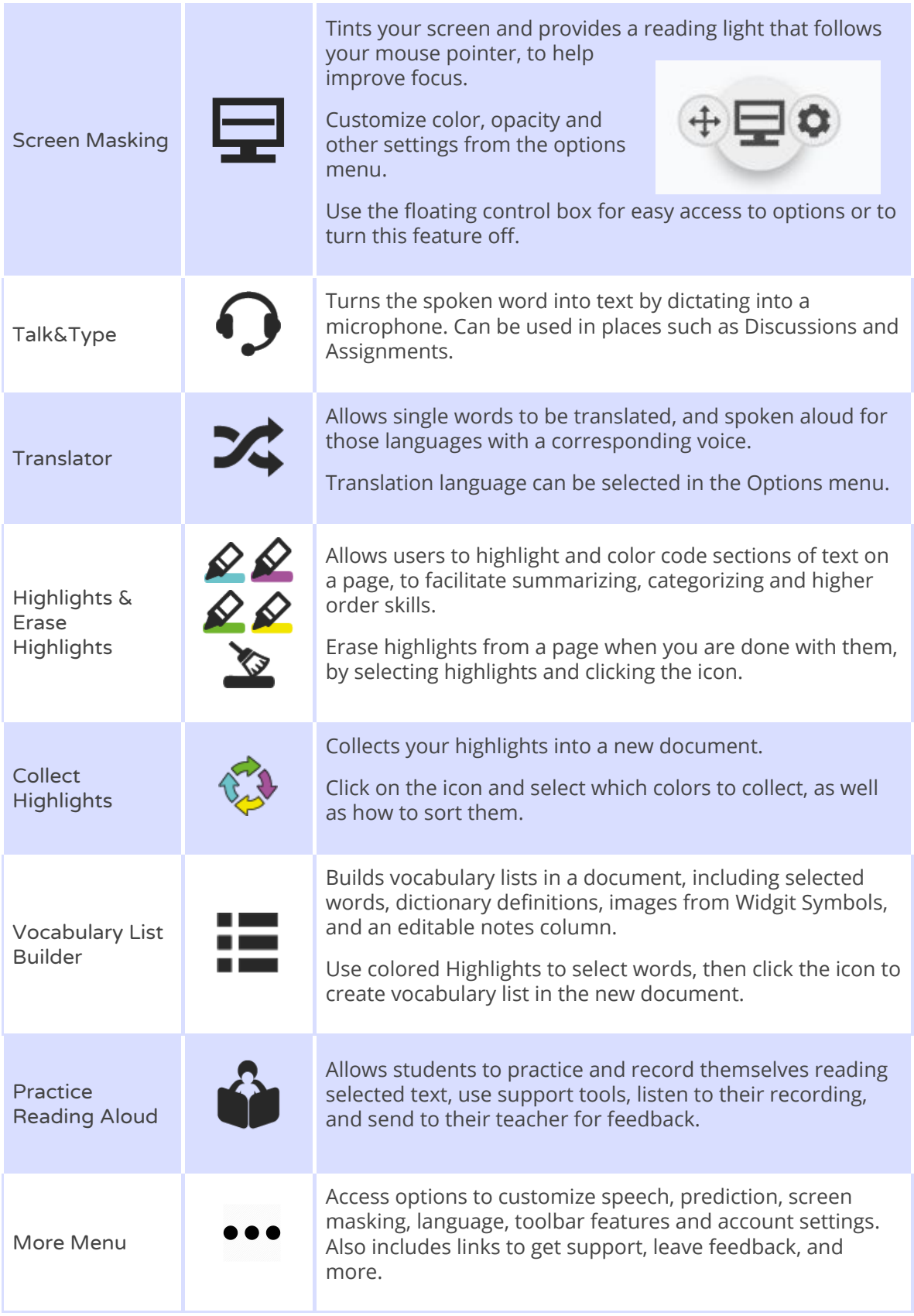

Video Support: [Read&Write](https://www.youtube.com/playlist?list=PLvSZbmGbKpCTkk3S93CXtQWNf50f_Ow3D) for Google Chrome videos Technical Support: [http://support.texthelp.com](http://support.texthelp.com/) Training Portal: <u>[https://training.texthelp.com](https://training.texthelp.com/)</u>